## **Sharepoint 2010 Site Owner S Manual Pdf**>>>CLICK HERE<<<

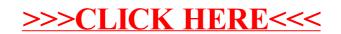